JavaScript PDF

https://www.100test.com/kao\_ti2020/145/2021\_2022\_JavaScript\_c1 04\_145392.htm JavaScript 2001 01 19 11:35 window.open window.open(sURL, sName). 2 window.open(sURL, sName[, sFeatures][, bReplace]). bReplace Internet Explorer:4和以后版本所支持。只有当第2个参数命名一个已 **Boolean** , true, the state of the URL state of the URL  $\ell$  false, and  $\ell$ JavaScript open  $3$  $\sin =$ window.open("http://www.docjs.com/", "docjs",  $"location=1,menubar=1,resizable=1"$ .  $\kappa$  status that is taken in the status that is the status status  $\kappa$ 

 $\sin =$ window.open("http://www.docjs.com/", "docjs",

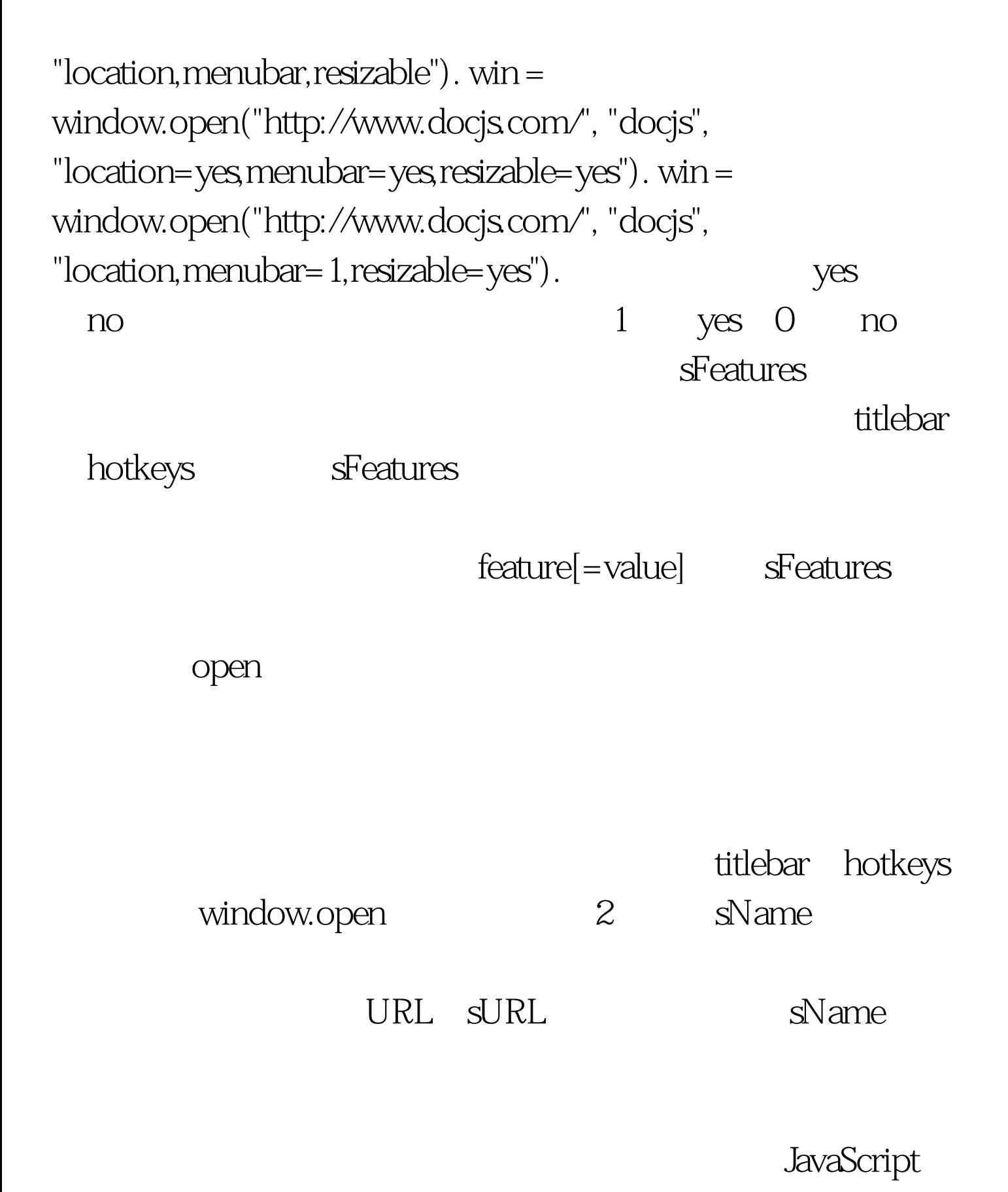

alwaysLoweredinnerWidthscreenY alwaysRaisedleftscrollbars channelmodelocationstatus dependentmenubartitlebar directoriesouterWidthtoolbar

fullscreenouterHeighttop heightmenubarwidth hotkeysresizablez-lock innerHeightscreenX alwaysLowered Internet Explorer: Navigator: 4

。 window.open("alwayslowered.html", "\_blank", "alwaysLowered"). alwaysRaised Internet Explorer Navigator: 4

window.open("alwaysraised.html", "\_blank", "alwaysRaised"). channelmode Internet Explorer: 4 Navigator:

window.open("channelmode.html", "\_blank", "channelmode"). dependent Internet Explorer:不支持 Navigator:版本 4 定义是

windows window.open("dependent.html", "\_blank", "dependent"). directories Internet Explorer 100Test www.100test.com